ی یل تکم یالت ص .<br>مح راہنای تصویری دریافت بست الکترونیک مرکز ُ ک م

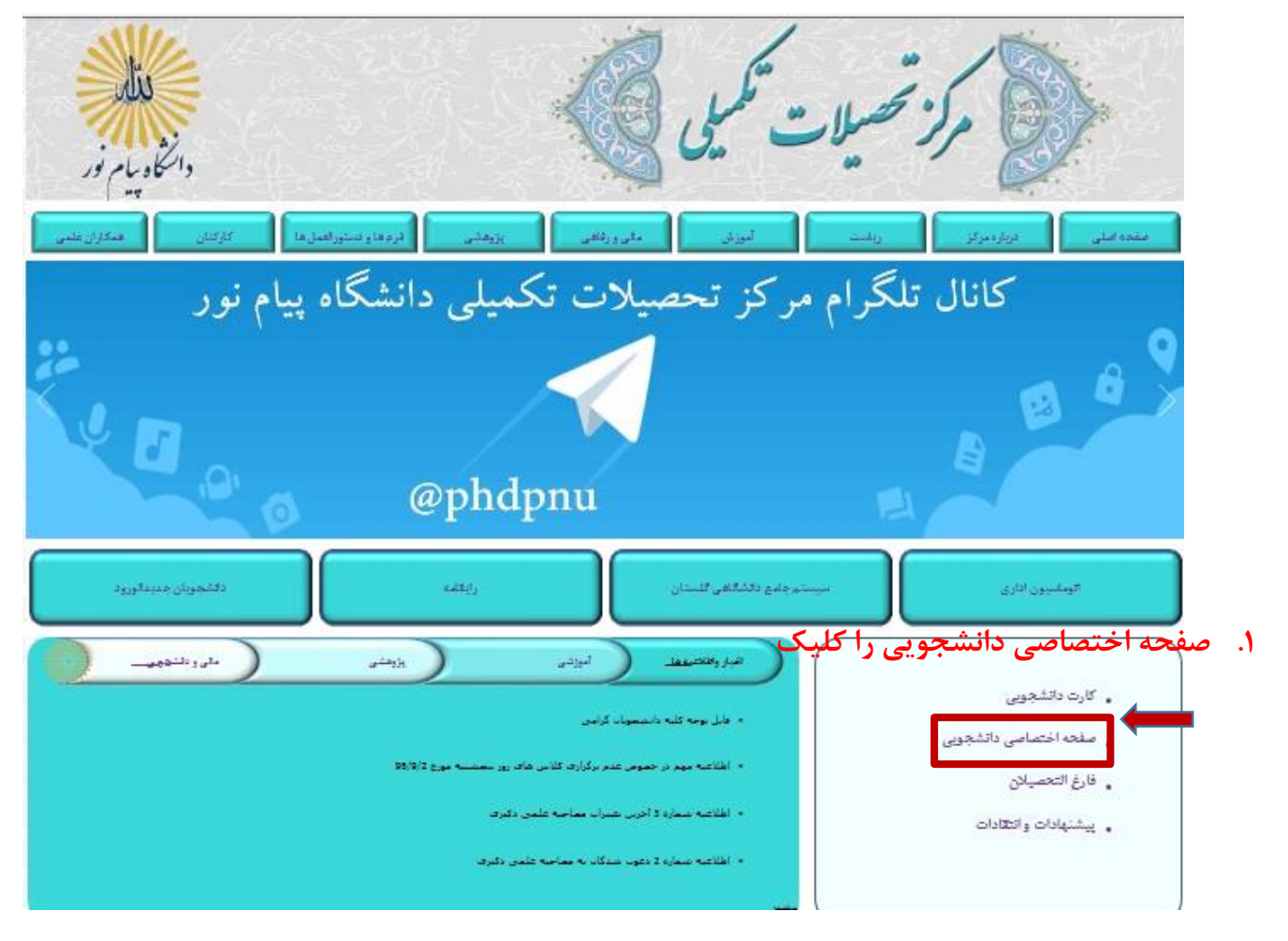

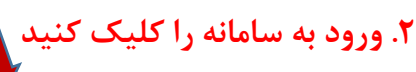

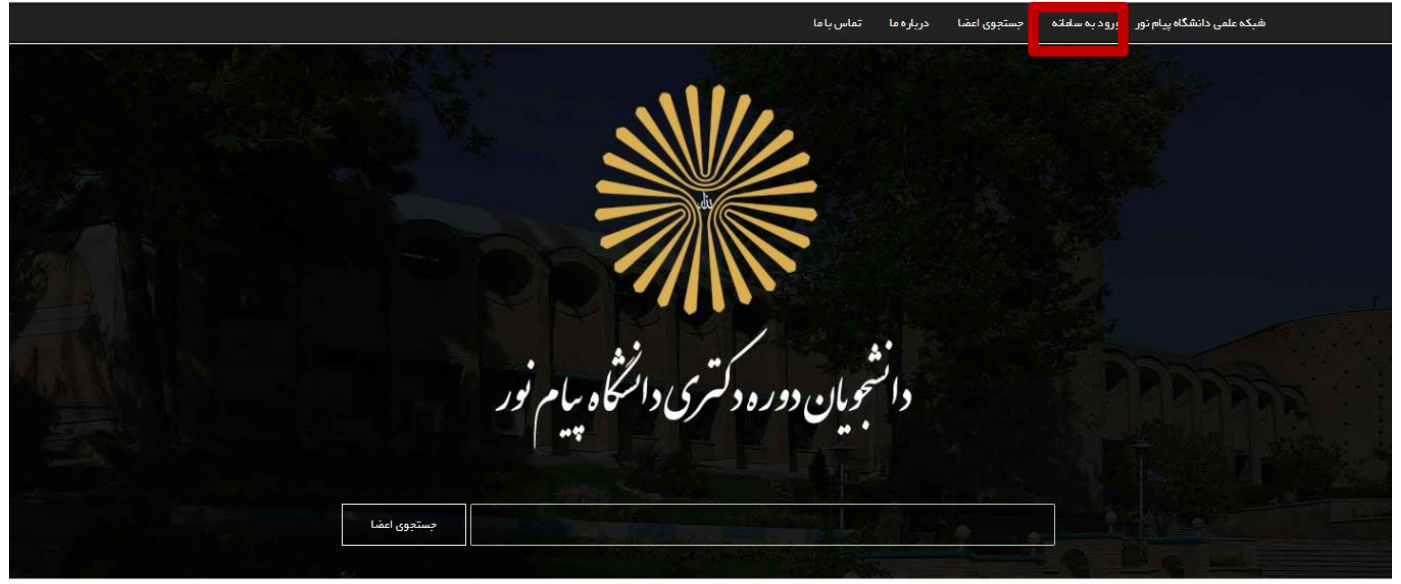

تمامی حقوق بهره برداری از این سایت متعلق به دانشگاه پیام نور می باشد – ۴ ه ۲ © ۱۰ حقوق استفاده از سیستم ۱۰۱٬۹۰

ttp://stu.phd.pnu.ac.ir/Account/LoginForm.aspx

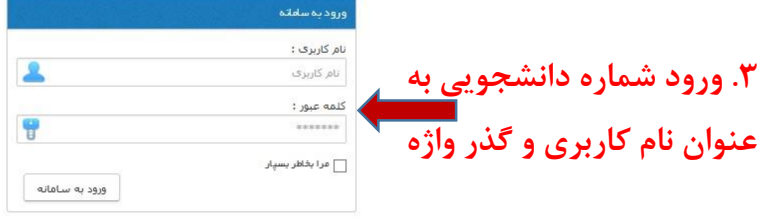

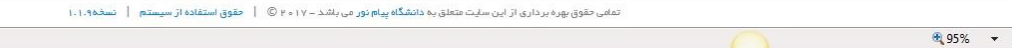

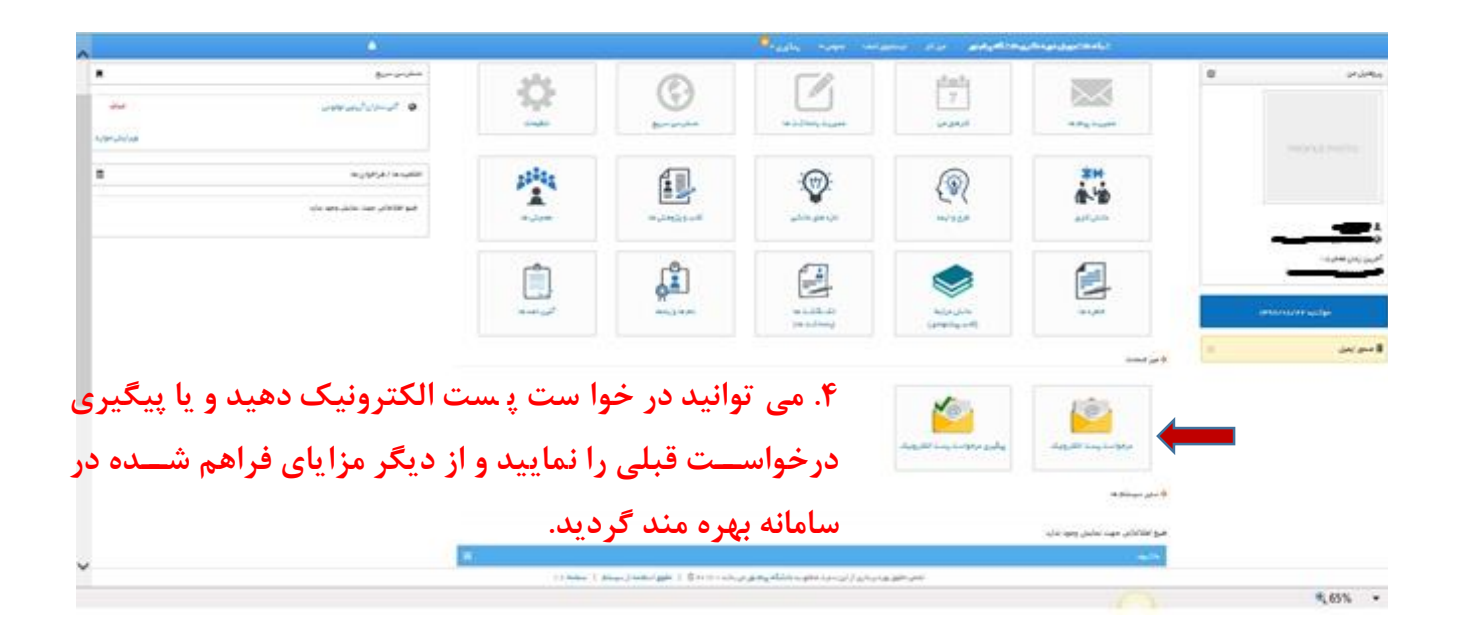

**ّ** لطفأنظرات و پینهادات و میسهادات ار رسمند<br>ن ي<br>شم ارزشمند خود را از طریق بیشهادات و انتقادات باما در مبان کذارید . ن

موفق و سروز باشد